$(d$ dsbygoogle = window.adsbygoogle  $|| \nvert ||$ .push $(\{\})$ ;

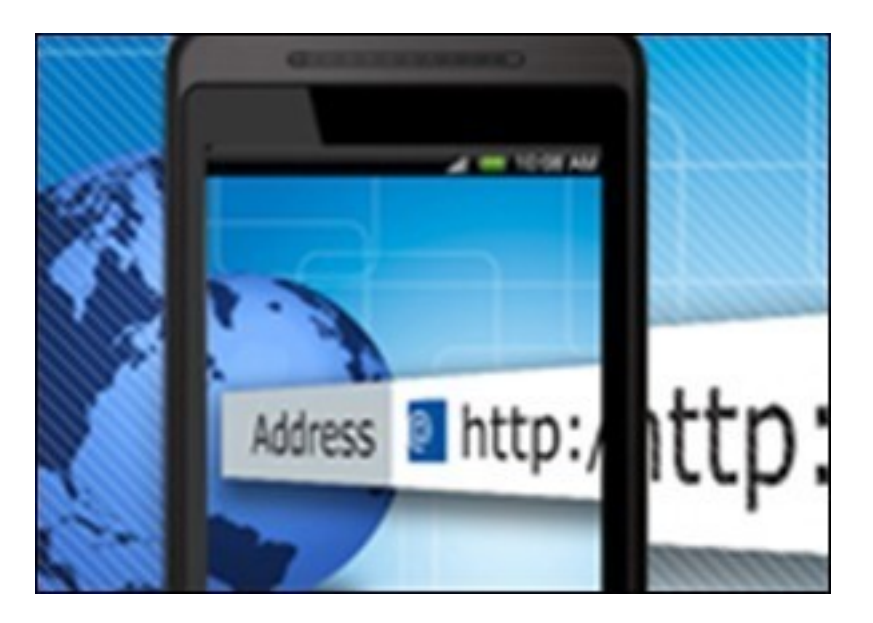

Видеоурок, который научит Вас самостоятельно настраивать GPRS на вашем смартфоне под управлением операционной системы Symbian OS.

Вы можете ознакомиться c обучающим курсом на сайте компании TeachVideo. Курс доступен бесплатно для online просмотра, но не имеет возможности быть скачаным.

Количество видеоуроков в курсе: 1

## **Дополнительную информацию смотрите на сайте видеокурса: Узнать подробности (перейти на страницу видеокурса)**

**[&nbsp&nbsp Карточка курса:](redirect/p1557.html)** \* Название: Настраиваем GPRS на смартфоне

Издатель(ство): TeachVideo Формат курса: Видеокурс Цена: Бесплатно

\*-данные карточки курса могут не соответствовать текущим данным о курсе, подробную информацию смотрите на сайте курса

**&nbsp&nbsp Другие курсы автора(ов), издателя:**Ссылки на страницы автора(ов), издателя: TeachVideo

 **Рекламный блок:** (adsbygoogle = window.adsbygoogle || []).push({});